# **office of 1xbet - Jogos de cassino online com as melhores taxas de ganhos**

**Autor: symphonyinn.com Palavras-chave: office of 1xbet**

### **office of 1xbet**

No mundo dos jogos e das apostas online, o aplicativo 1xbet Play Store vem arregimentando cada vez mais adeptos em office of 1xbet todo o mundo,graãces à sua office of 1xbet ampla gama de opções e versatilidade.

No entanto, devido a restrições locais, o aplicativo não está disponível na Play Store brasileira.

Mas não se preocupe, existem formas seguras e fáceis de se ter acesso ao mundo das apostas online do 1xbet App.

#### **Aplicativo disponível para download no site oficial**

Para aqueles que enfrentam dificuldades em office of 1xbet encontrar o 1xbet App na Play Store, não se desespere! A melhor maneira é através do site oficial.

Basta acessar a versão para celular/tablet do site, deslocar-se até a parte inferior da página e selecionar "**[sport aposta](/sport-aposta-2024-07-23-id-45957.php)**".

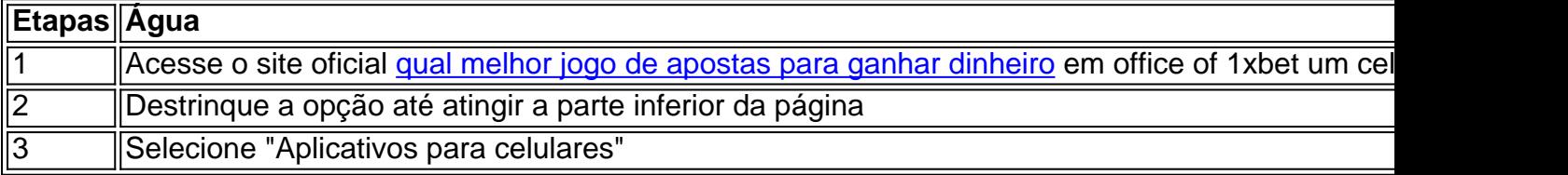

Seguindo essas etapas, será possível baixar o 1xbet App fácil e rápido.

### **Baixe o aplicativo 1xbet para iOS**

Segundo fontes confiáveis, o aplicativo 1xbet App Play Store estará disponível para iOS nas proximas atualizações.

Até lá chegar a versão para iOS, seja paciente e mantenha atualizado o seu iOS.

#### **Depósito mínimo: Apostas a partir de US\$ 1**

Como um ponto positivo desta plataforma de apostas, o depósito mínimo no 1xbet inicia em office of 1xbet apenas US\$ 1, uma vantagem considerável para novatos no mundo python de apostas online.

#### **1xbet: Confiabilidade e Dicas de Especialistas**

A fiabilidade do 1xbet App Play Store tem sido verificada e aclamada pelos usuários e especialistas; não se preocupe com sua office of 1xbet privacidadeou confidencialidade.

Existem diversas matérias úteis e dicas de especialistas relacionadas ao mundo das apostas onlinesendos bastidores do aplicativo 1xbet.

## **Partilha de casos**

A Tirzepatide, que é feita pela Eli Lilly and Company e outros medicamentos como o Wegovy da Novo Nordisk fazem parte de uma nova onda das medicações às vezes referidas por "borrões magros", porque podem resultar **office of 1xbet** perda dramática do peso.

Agora, os pesquisadores dizem que a tirapatida poderia ajudar as pessoas com AOS uma desordem pela qual respiração pára e começa durante o sono como resultado do estreitamento ou colapso das vias aéreas superiores.

"Estima-se que até 3 milhões de pessoas no Reino Unido podem ter AOS, mas ainda não foram diagnosticadas", disse o Dr. Kunal Gulati diretor executivo para diabetes e obesidade assuntos médicos na Lilly Norte da Europa

## **Expanda pontos de conhecimento**

A Tirzepatide, que é feita pela Eli Lilly and Company e outros medicamentos como o Wegovy da Novo Nordisk fazem parte de uma nova onda das medicações às vezes referidas por "borrões magros", porque podem resultar **office of 1xbet** perda dramática do peso.

Agora, os pesquisadores dizem que a tirapatida poderia ajudar as pessoas com AOS uma desordem pela qual respiração pára e começa durante o sono como resultado do estreitamento ou colapso das vias aéreas superiores.

"Estima-se que até 3 milhões de pessoas no Reino Unido podem ter AOS, mas ainda não foram diagnosticadas", disse o Dr. Kunal Gulati diretor executivo para diabetes e obesidade assuntos médicos na Lilly Norte da Europa

### **comentário do comentarista**